数式モデルとシミュレーション

情報Ⅰ 第33回授業 05コンピュータとプログラミング 対応データ 23exp33.xls

# シミュレーションとは(P.150)

- 現実により近い結果を得るために、本物の代わりにモデルを 動かし、その結果を問題解決に役立てること。
- コンピュータの他に、シミュレータなど専用の機械で行う場合 や、手作業で行う場合もある。

### シミュレーションの例

- 家や間取りのデザイン
	- <http://www.megasoft.co.jp/3dmyhome13/>
- 自動車の衝突実験
	- [http://www.fujitsu.com/jp/about/businesspolicy/tech/k/why/simulat](http://www.fujitsu.com/jp/about/businesspolicy/tech/k/why/simulation/) [ion/](http://www.fujitsu.com/jp/about/businesspolicy/tech/k/why/simulation/)

# シミュレーションが適するケース

- 費用が安い!
	- 本物では莫大な費用がかかるものも安価に
- 安全!安心!
	- 実際には試せないものも、画面の中で
- 時間の節約!
	- 早回しでのシミュレーションも
- 試行錯誤が可能!

– 表計算ソフトで数式をもとに何度でも実施可能

# 今回は・・・

- 数式モデルを扱う
	- 数式モデル:数式で表されたモデル 例:(移動した道のり)=(速さ)×(時間) (支払い合計)=(単価)×(個数)
- 表計算ソフトとPythonの両方を用いて行う
	- コピーや再計算機能を積極的に活用
	- プログラミングならではの利便性

# GUIとCUI

ユーザインターフェース

– 機器やソフトウェアと、それを使う人との境界面

– 入力や出力の場面と考えるとわかりやすい

- GUI(Graphical User Interface) – ウインドウやボタンを、マウスやタッチなどで操作
- CUI(Character User Interface) – 文字ベースで、命令をキーボードから打ち込む

# CUIの例

• PowerShell(コマンドプロンプト)を立ち上げてみよう

#### 散布図からの数式モデル

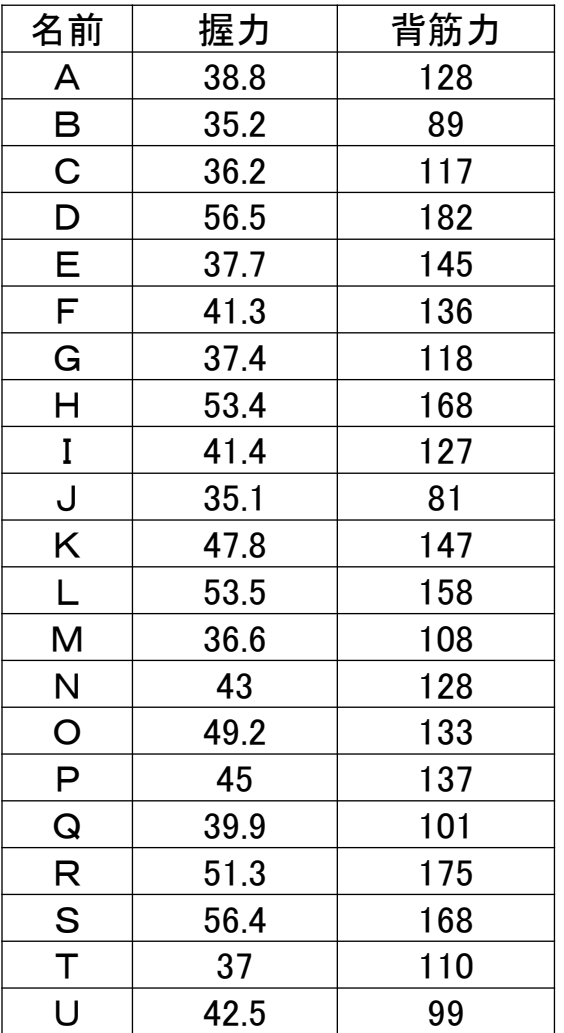

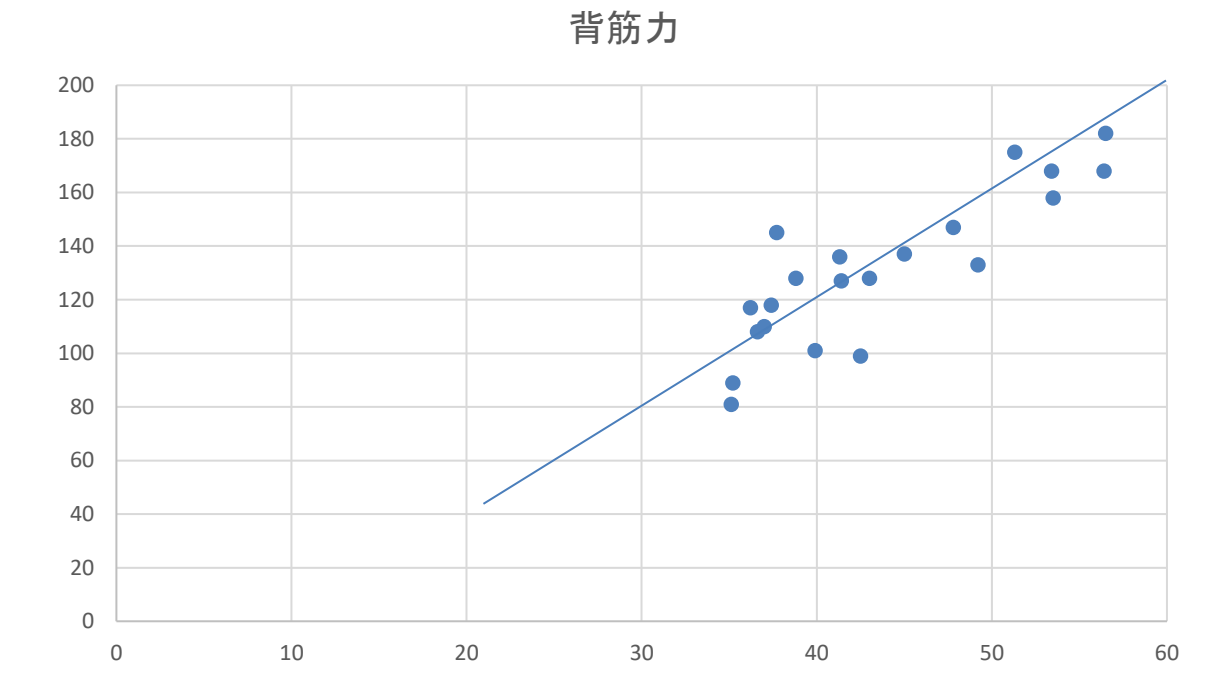

 $y=4x-40$ 

 $(\nexists \hat{m}$ カ)=4× $(\nexists \Delta)$ -40

### 帰納的定義

- 帰納的定義
	- 自分と前後の関係などを元に処理するもの
		- 例)(次の数)=(今の数)+1
	- 関係式は比較的簡単に立てられる
	- 1から順番に求めていくので、計算の量が膨大
- コンピュータは帰納的定義が得意!
	- プログラミングや表計算ソフトのシミュレーションで良く用いられる
	- 似たようなものに、関数を定義したとき、その関数内で自分自身の 関数を呼び出す「再帰関数」というものもある

# 例1)人口モデル

• 総務省統計局のデータを参考に、「人口増加率」が一定であ ると仮定したとき、10年後の人口はどうなっているだろうか。

<http://www.stat.go.jp/data/nihon/02.htm>

### 例2)銀行預金

• 10万円を1年複利で10年間預けた。 年利6%と仮定すると、10年後はいくら? また、年利18%の場合はどうか?

※「複利」とは・・・「利息」が「利息」を生む方式

# 例3)乱数の利用

• 「乱数」とは・・ 出現する値に規則性のない数。(大辞林) いわば、「規則性がない」という「規則」。 これを利用し、x-y座標上四半円内にある 点の個数から円周率を求める。

※乱数を1組(2つ)発生させ、x座標、y座標の値とする =RAND() ・・・ 0から1までの乱数を発生 例 0.8539 0.59416

同様にして、乱数により多数の点をつくりプロットしていく。

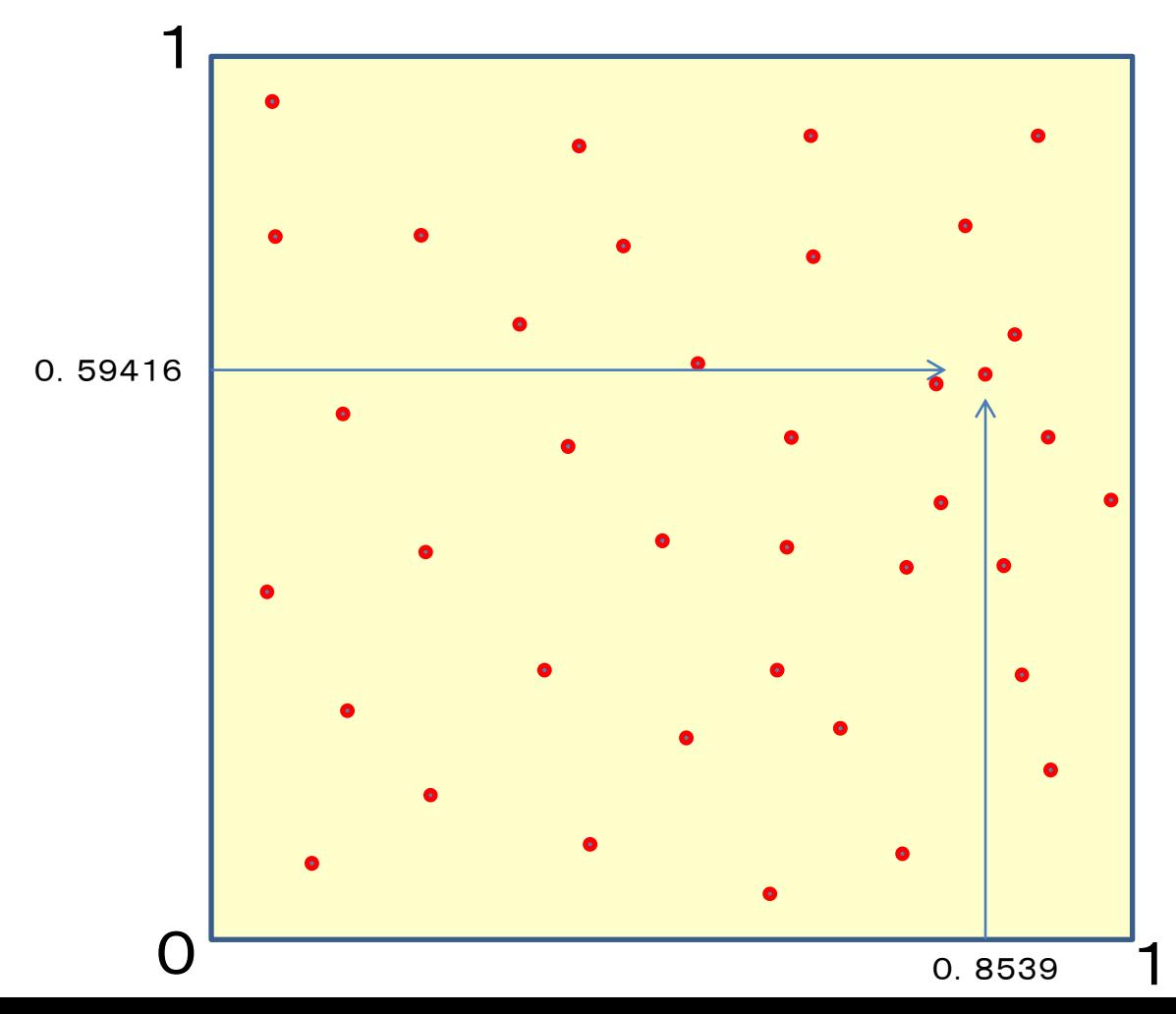

円周までの長さは常に1だから、三平方の定理より x<sup>2</sup>+y<sup>2</sup>=1 中心が(0,0)の扇形(4分の1円)を考える。 よって、x<sup>2</sup>+y<sup>2</sup>が1よりも小さな点は扇形の内側に、 x<sup>2</sup>+y<sup>2</sup> が<u>1よりも大きな点は外側</u>にある。

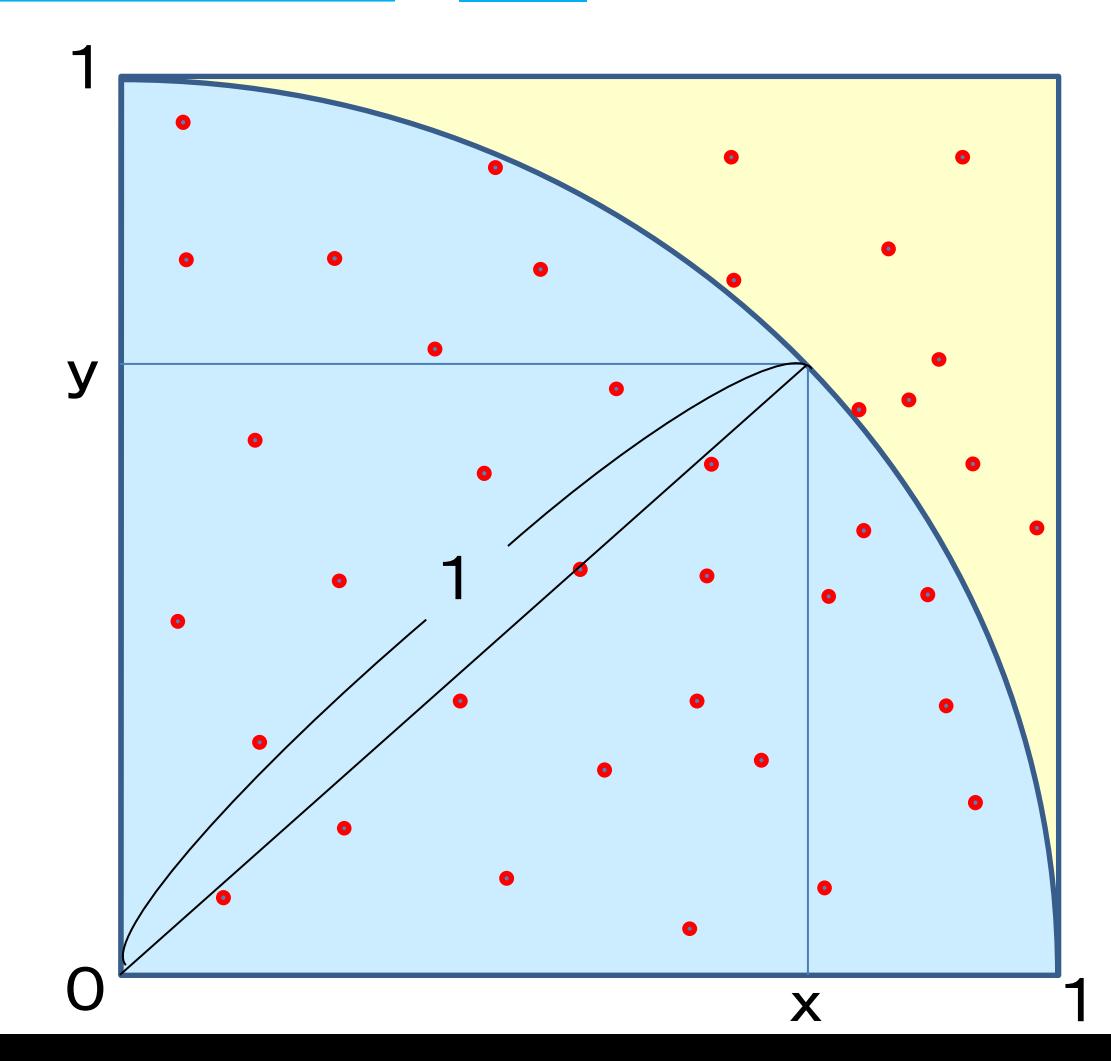

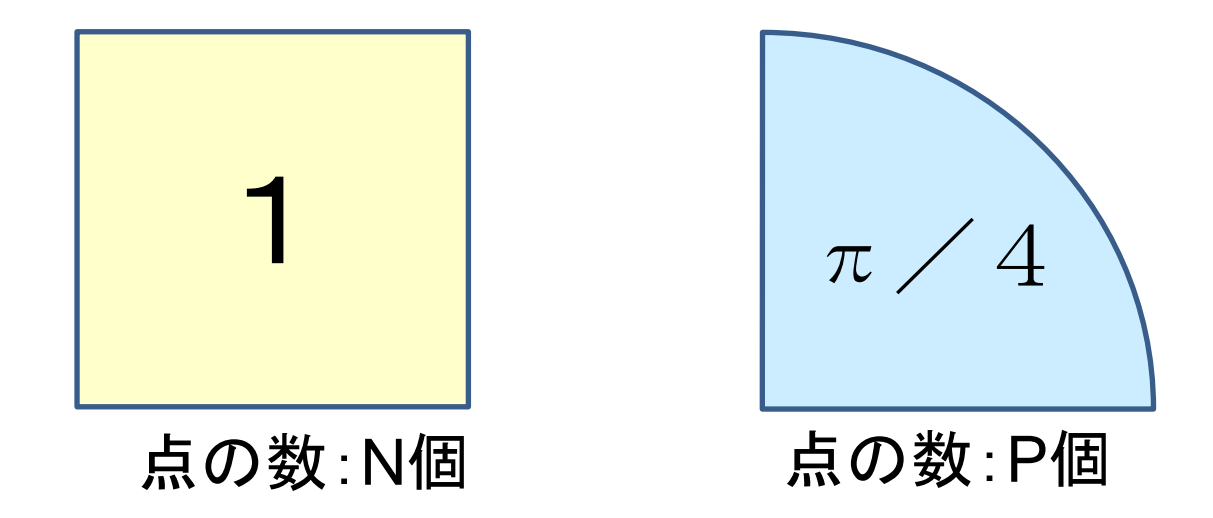

 $1 : \pi / 4 = N : P$ 点の数は面積比に比例すると考えられるから

 $\pi$  / 4  $\times$  N = 1  $\times$  P

$$
\pi / 4 = P / N
$$

 $\pi$  = 4  $\times$  P / N